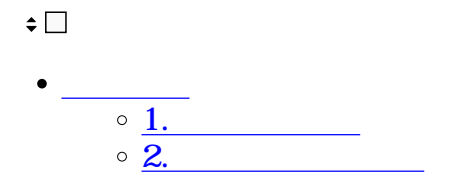

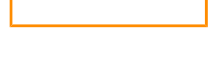

**1** 

 $1$ 

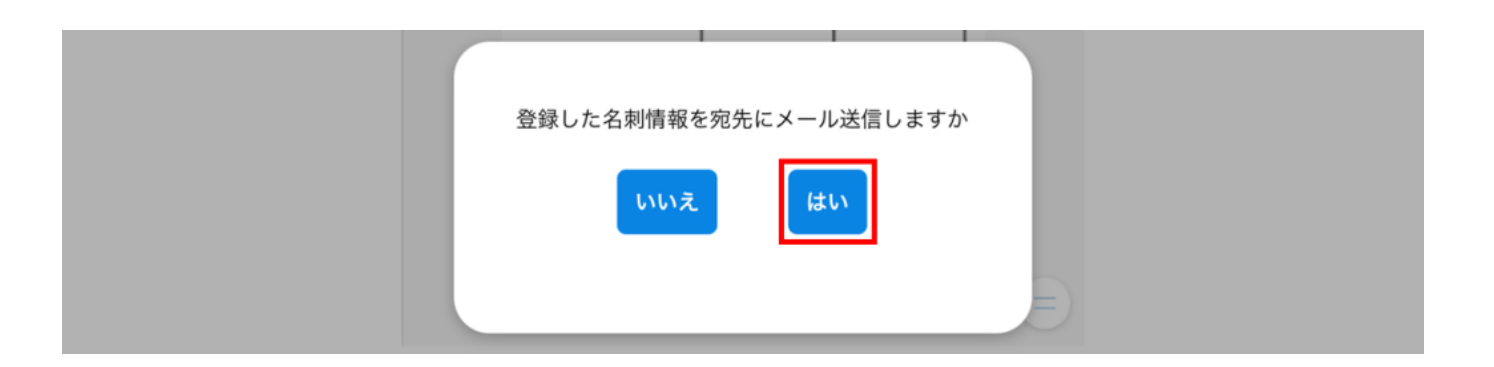

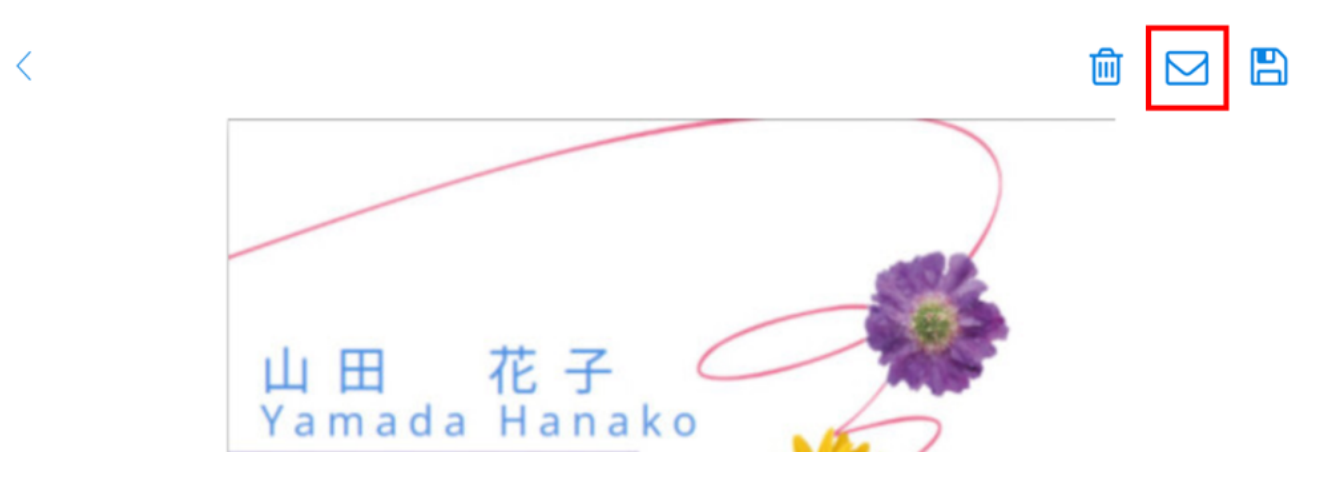

 $2.$ 

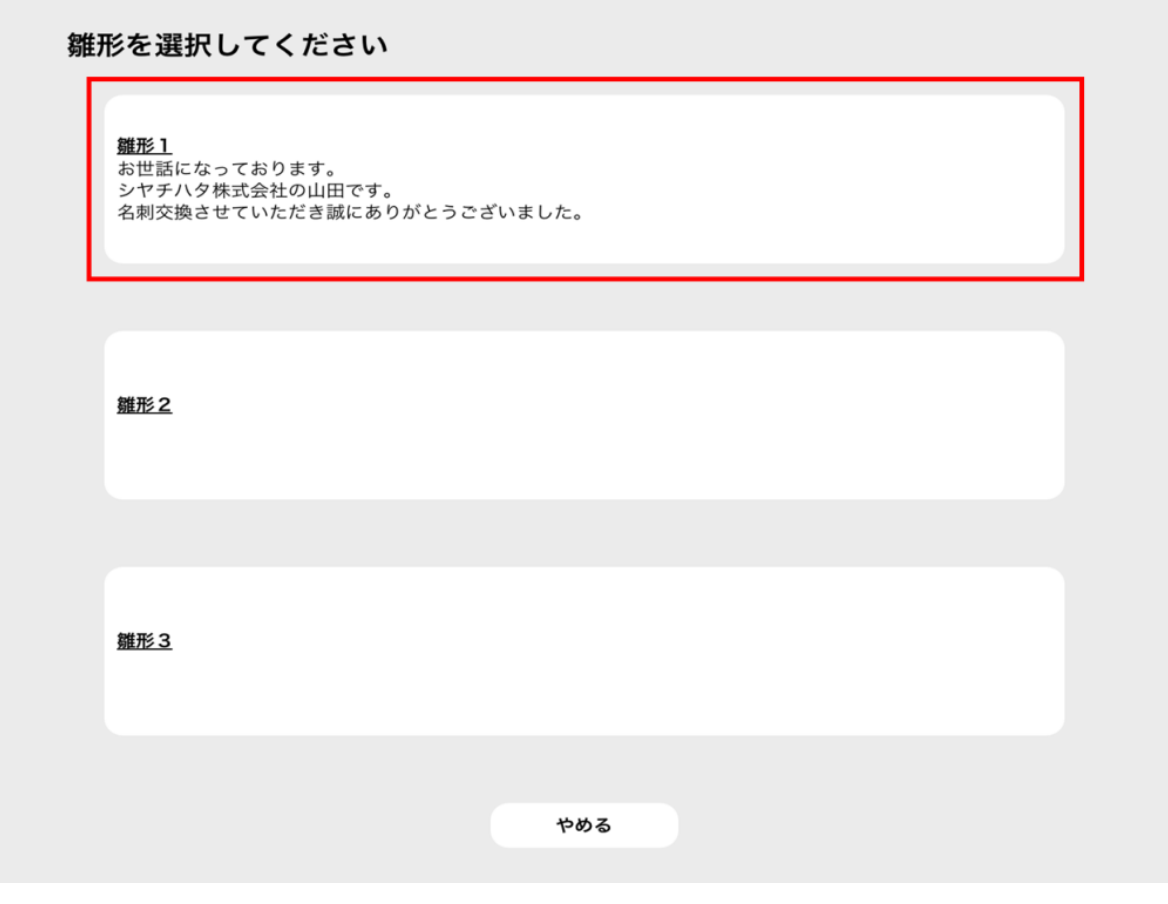

 $3.$ 

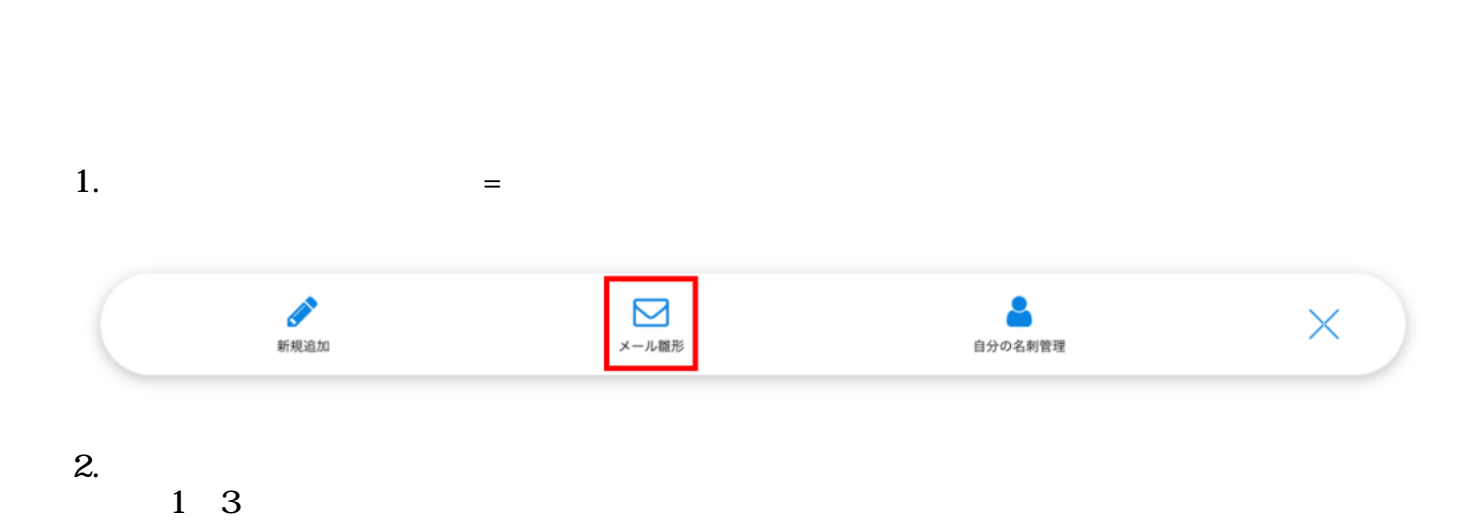

**2** 

## メール送信時に利用可能な文面の雛形を登録いただけます。

## 雛形 1

。<br>お世話になっております。<br>シヤチハタ株式会社の山田です。 名刺交換させていただき誠にありがとうございました。

今後ともどうぞよろしくお願い申し上げます。

## 雛形2

## 雛形3

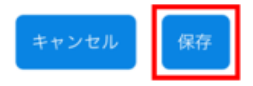